Приложение к ОПОП по специальности

54.02.01 Дизайн (по отраслям)

# **РАБОЧАЯ ПРОГРАММА ПРОФЕССИОНАЛЬНОГО МОДУЛЯ**

**ПМ.05 ОСВОЕНИЕ ВИДОВ РАБОТ ПО ОДНОЙ ИЛИ НЕСКОЛЬКИМ ПРОФЕССИЯМ РАБОЧИХ, ДОЛЖНОСТЯМ СЛУЖАЩИХ (12565 Исполнитель художественно-оформительских работ)**

> Санкт-Петербург 2022 г.

Рабочая программа ПМ.05 Освоение видов работ по одной или нескольким профессиям рабочих, должностям служащих разработана на основе Федерального государственного образовательного стандарта по специальности среднего профессионального образования (далее – ФГОС СПО) 54.02.01 Дизайн (по отраслям) и Единого тарифно-квалификационного справочника работ и профессий рабочих.

Разработчики: Волощук И.П. - преподаватель СПб ГБОУ СПО «Петровский колледж» Сонина О.Э. - преподаватель СПб ГБОУ СПО «Петровский колледж»

# **СОДЕРЖАНИЕ**

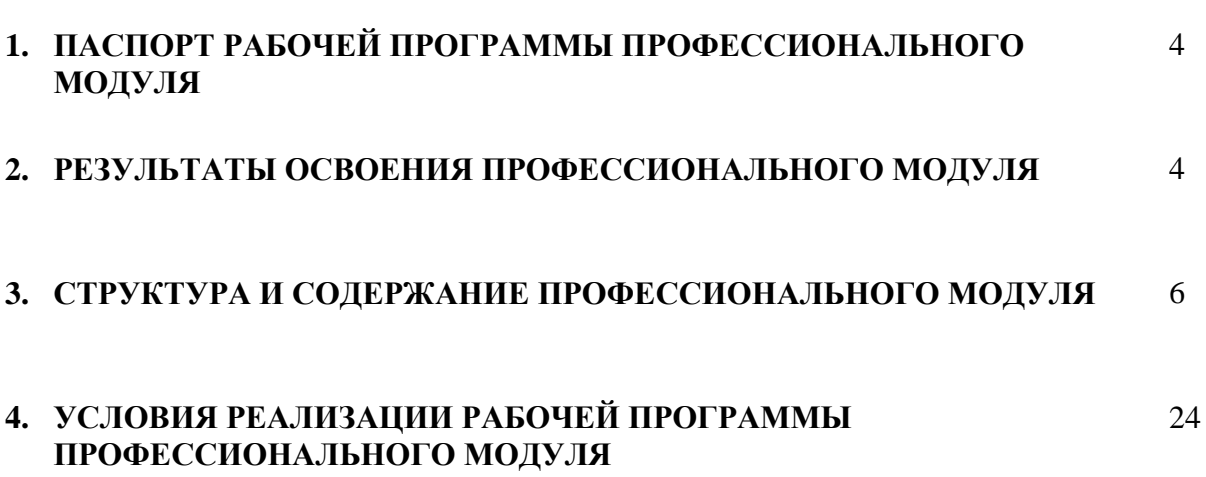

3

стр.

### **1. ПАСПОРТ РАБОЧЕЙ ПРОГРАММЫ ПРОФЕССИОНАЛЬНОГО МОДУЛЯ**

Рабочая программа профессионального модуля ПМ.05 Освоение видов работ по одной или нескольким профессиям рабочих, должностям служащих – является вариативной частью программы подготовки специалистов среднего звена (далее - ППССЗ) в соответствии с ФГОС по специальности СПО 54.02.01 Дизайн (по отраслям).

Рабочая программа профессионального модуля может быть использована в дополнительном профессиональном образовании в рамках реализации программ переподготовки кадров в учреждениях СПО.

#### **2. РЕЗУЛЬТАТЫ ОСВОЕНИЯ ПРОФЕССИОНАЛЬНОГО МОДУЛЯ**

Результатом освоения программы профессионального модуля является овладение обучающимися видом деятельности: Освоение видов работ по одной или нескольким профессиям рабочих, должностям служащих в том числе профессиональными (ПК) и общими (ОК) компетенциями:

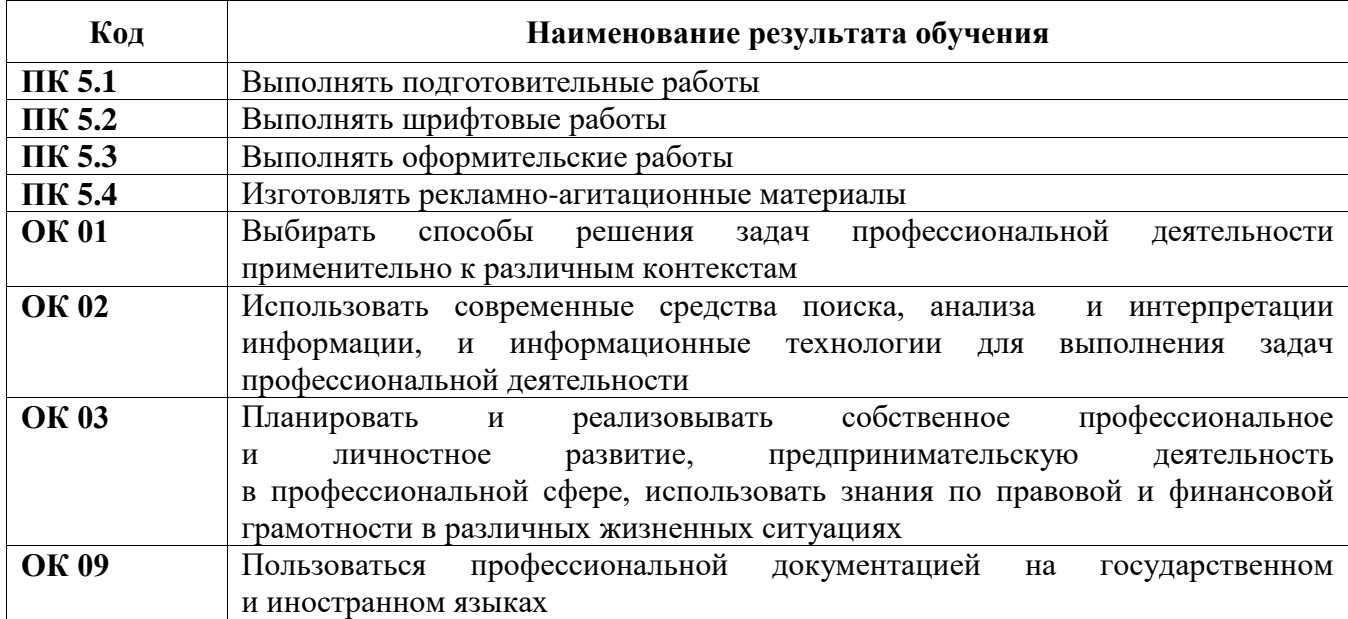

С целью овладения указанным видом деятельности и соответствующими профессиональными и общими компетенциями, обучающийся в ходе освоения профессионального модуля должен иметь умения и знания:

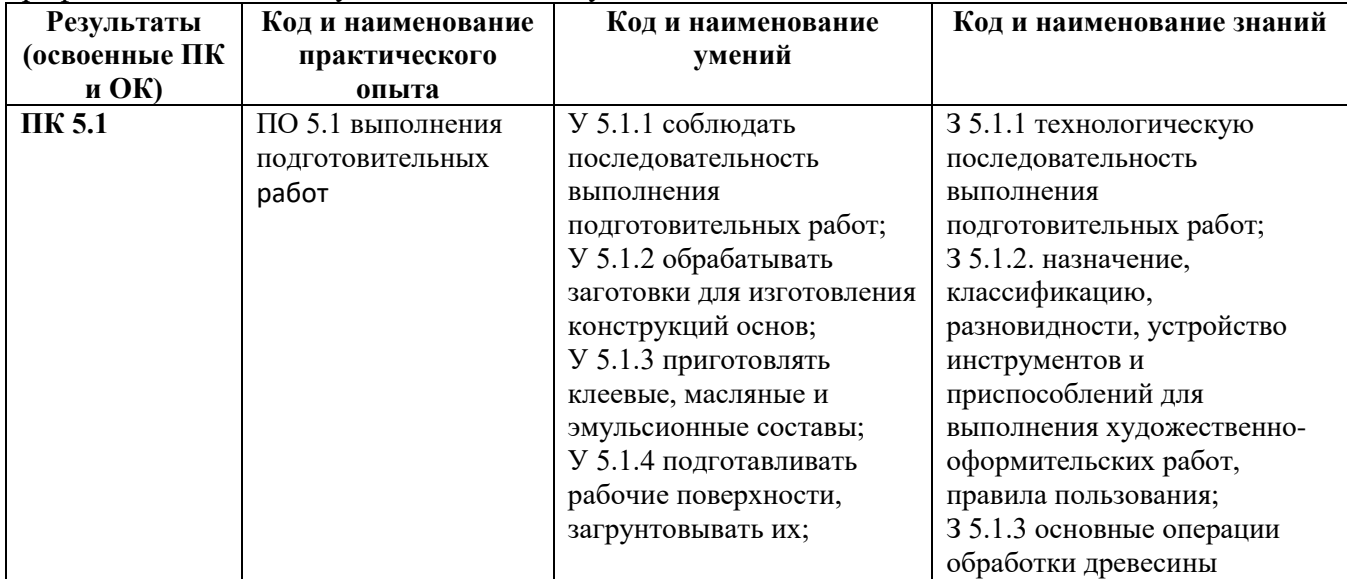

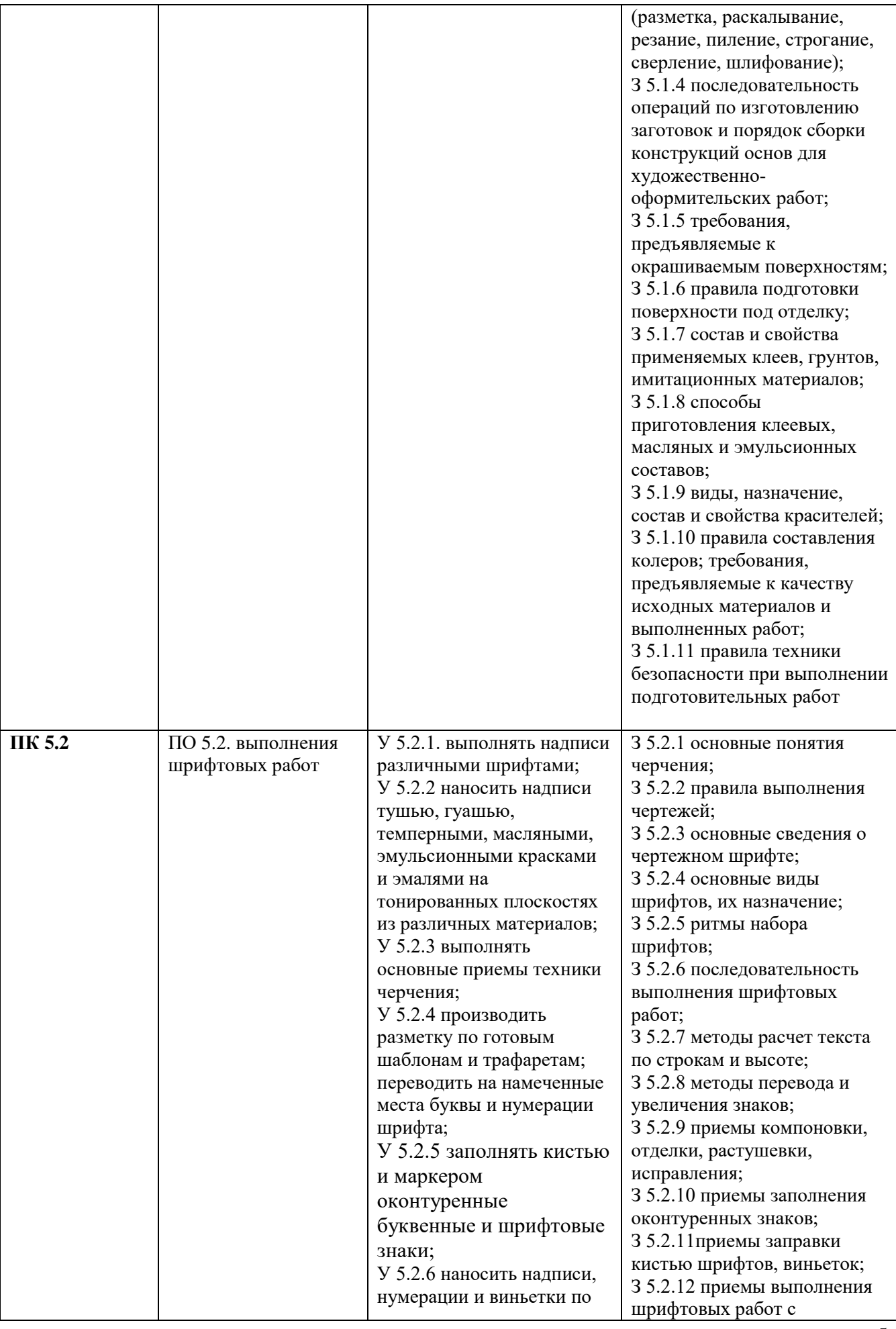

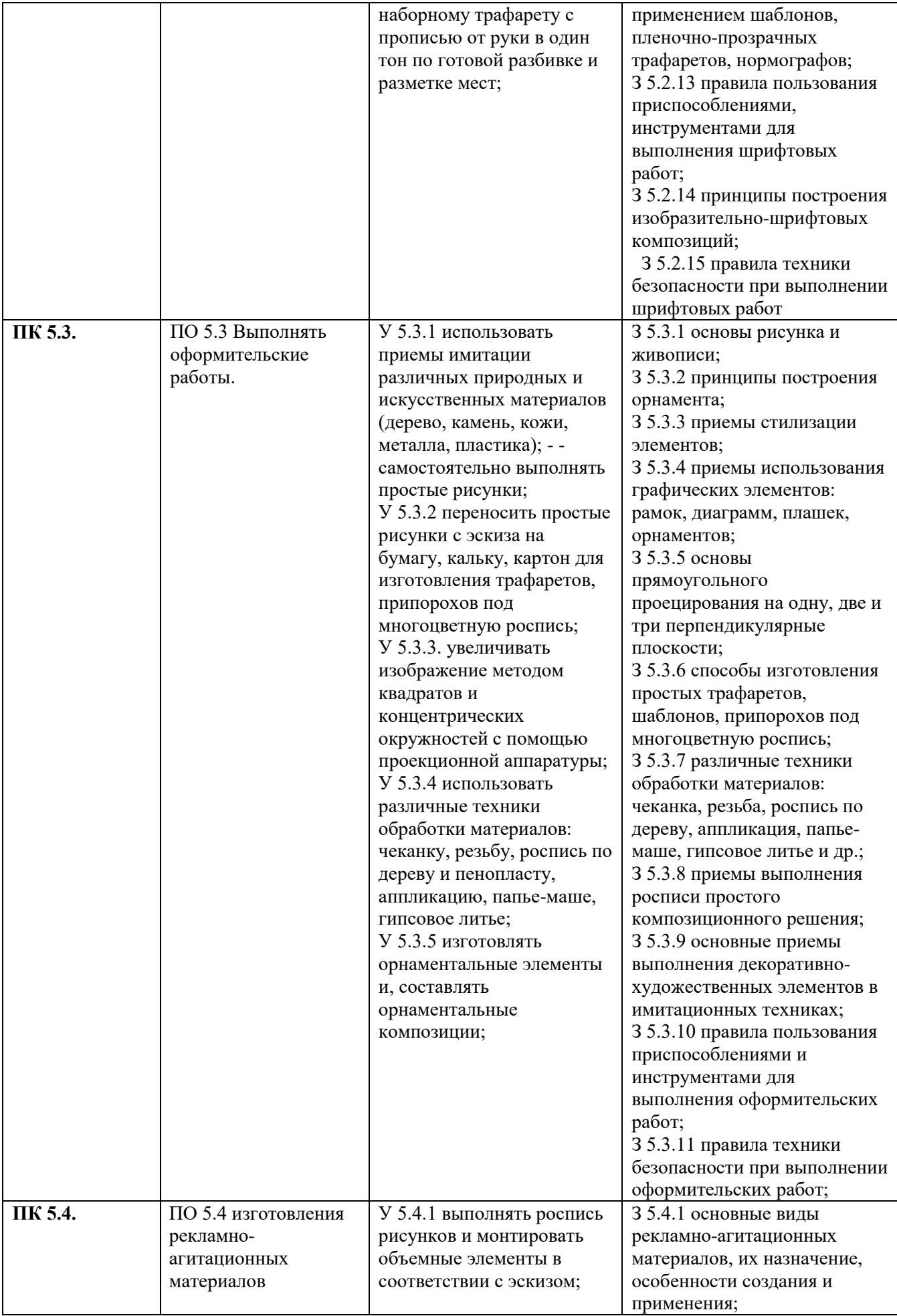

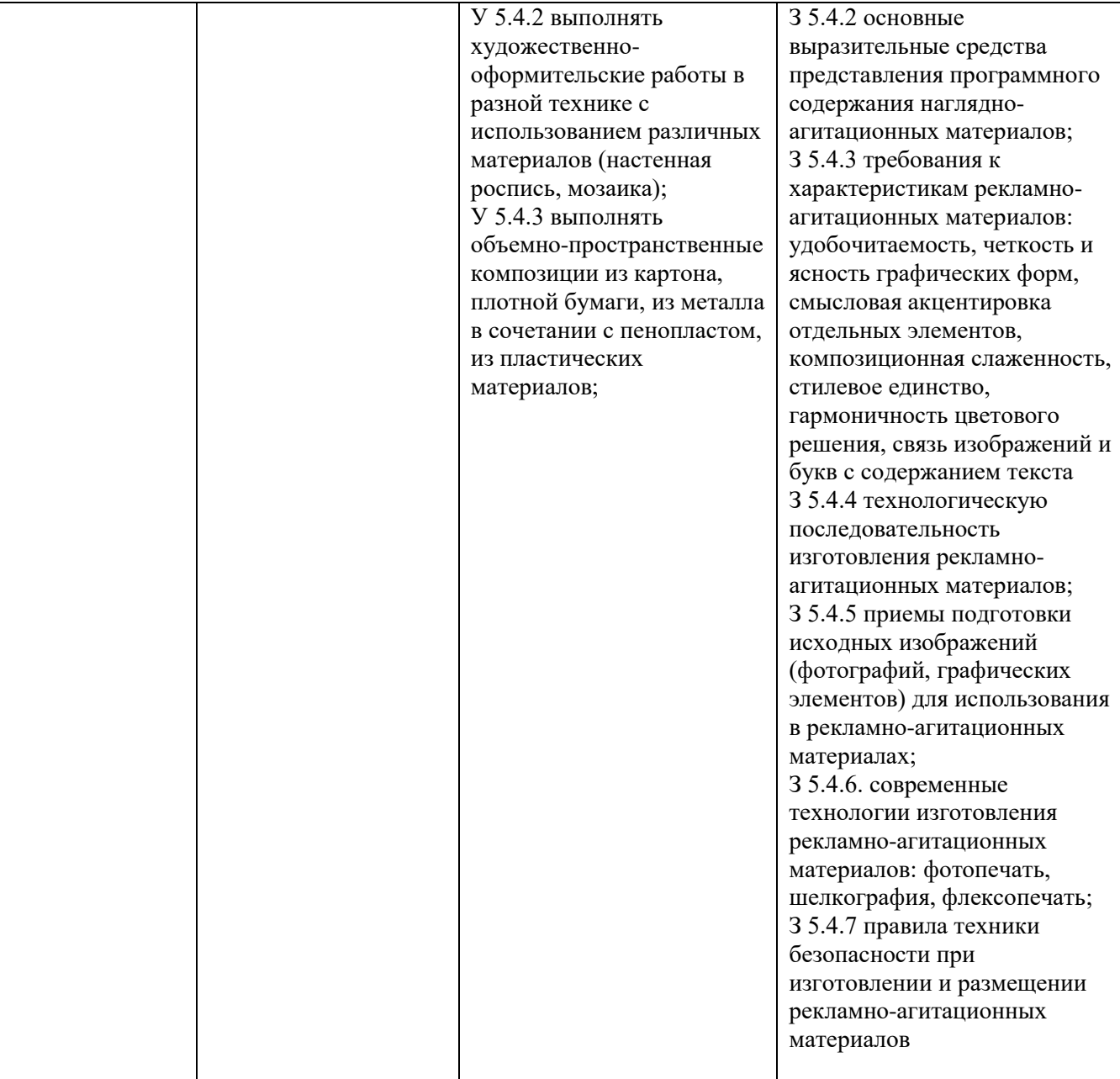

# **3. СТРУКТУРА И СОДЕРЖАНИЕ ПРОФЕССИОНАЛЬНОГО МОДУЛЯ**

**3.1. Тематический план ПМ.05 Выполнение работ по одной или нескольким профессиям рабочих, должностям служащих**

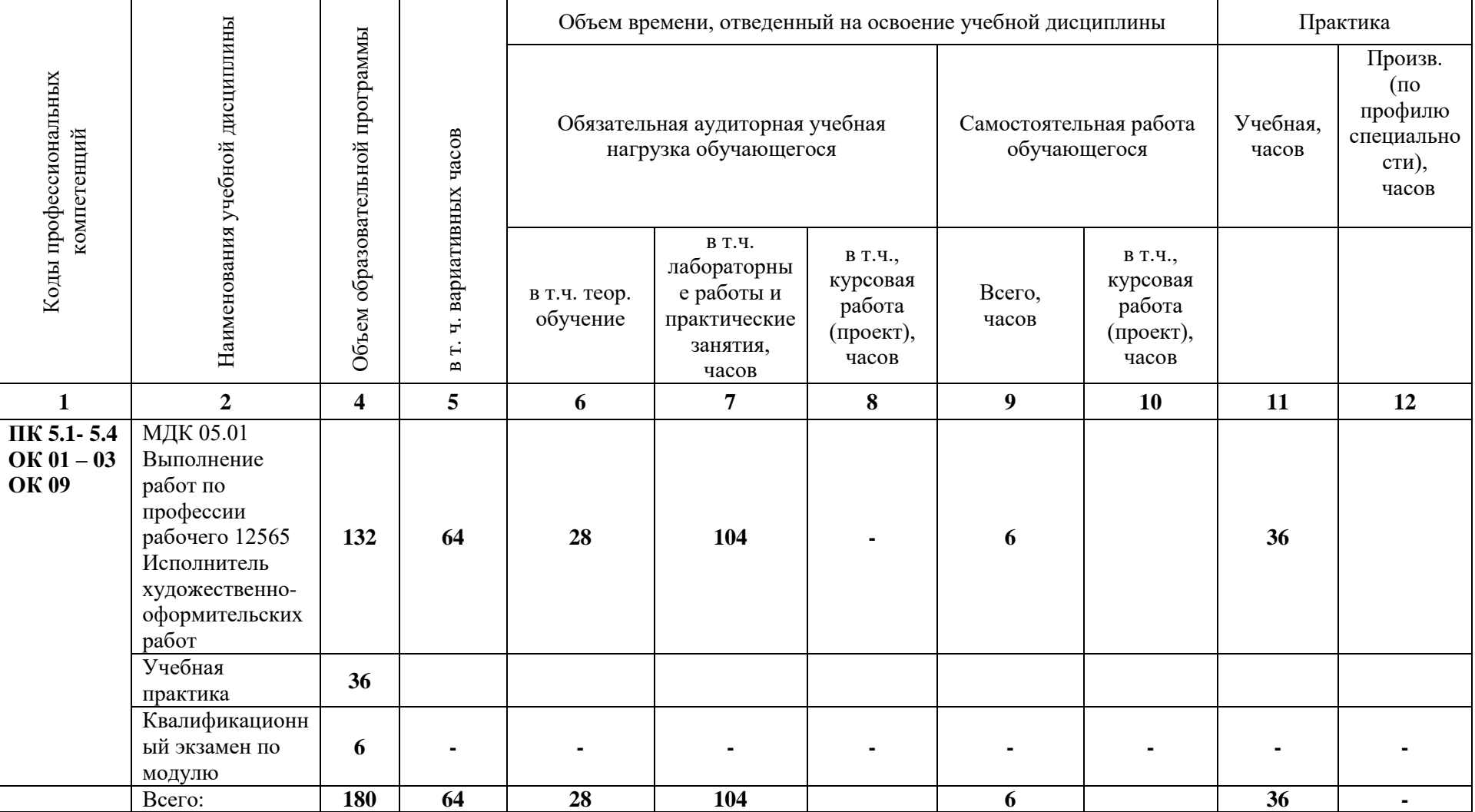

# **3. СТРУКТУРА И СОДЕРЖАНИЕ ПРОФЕССИОНАЛЬНОГО МОДУЛЯ**

# **3.2. Содержание обучения по ПМ.05 Выполнение работ по одной или нескольким профессиям рабочих, должностям служащих**

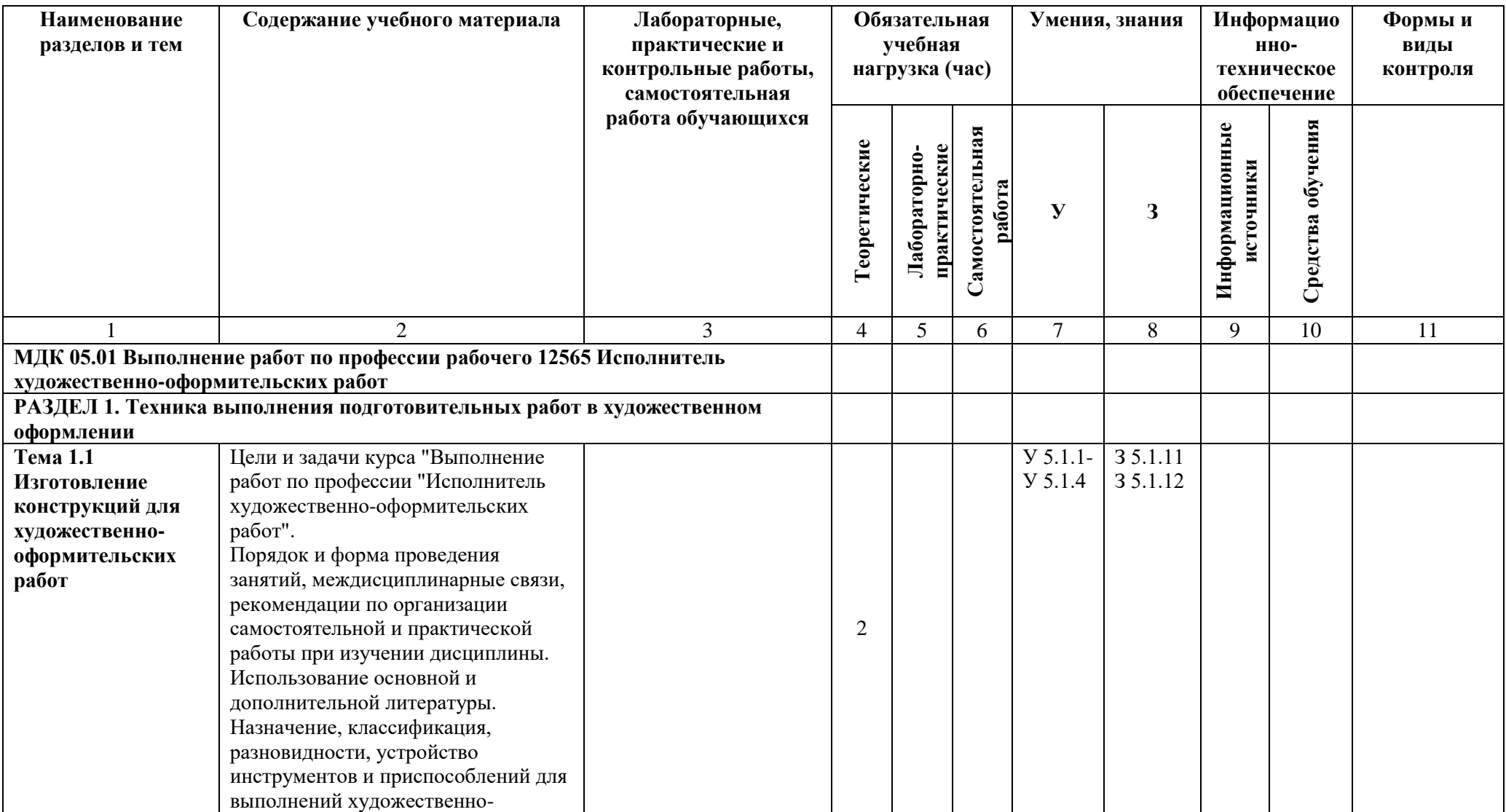

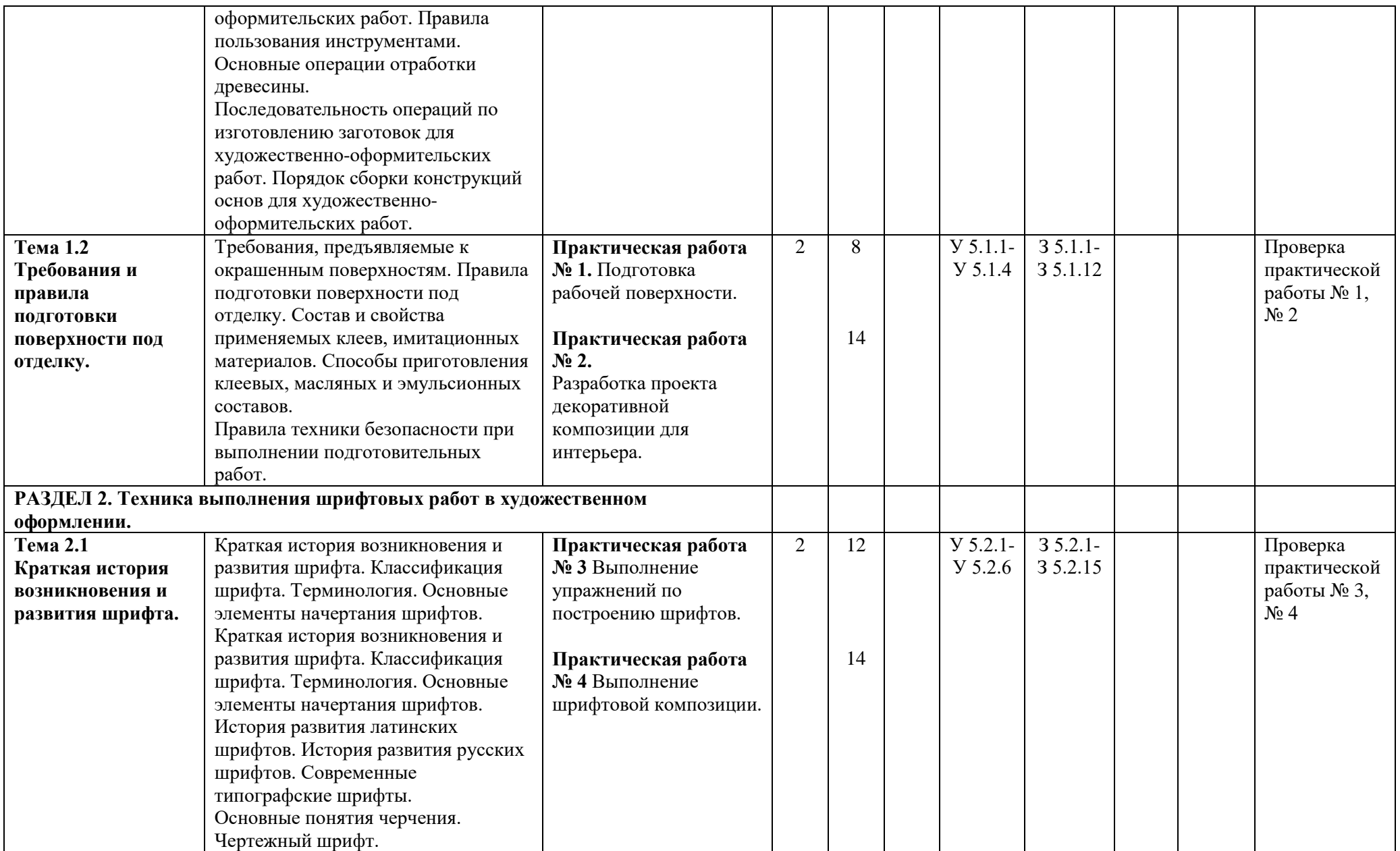

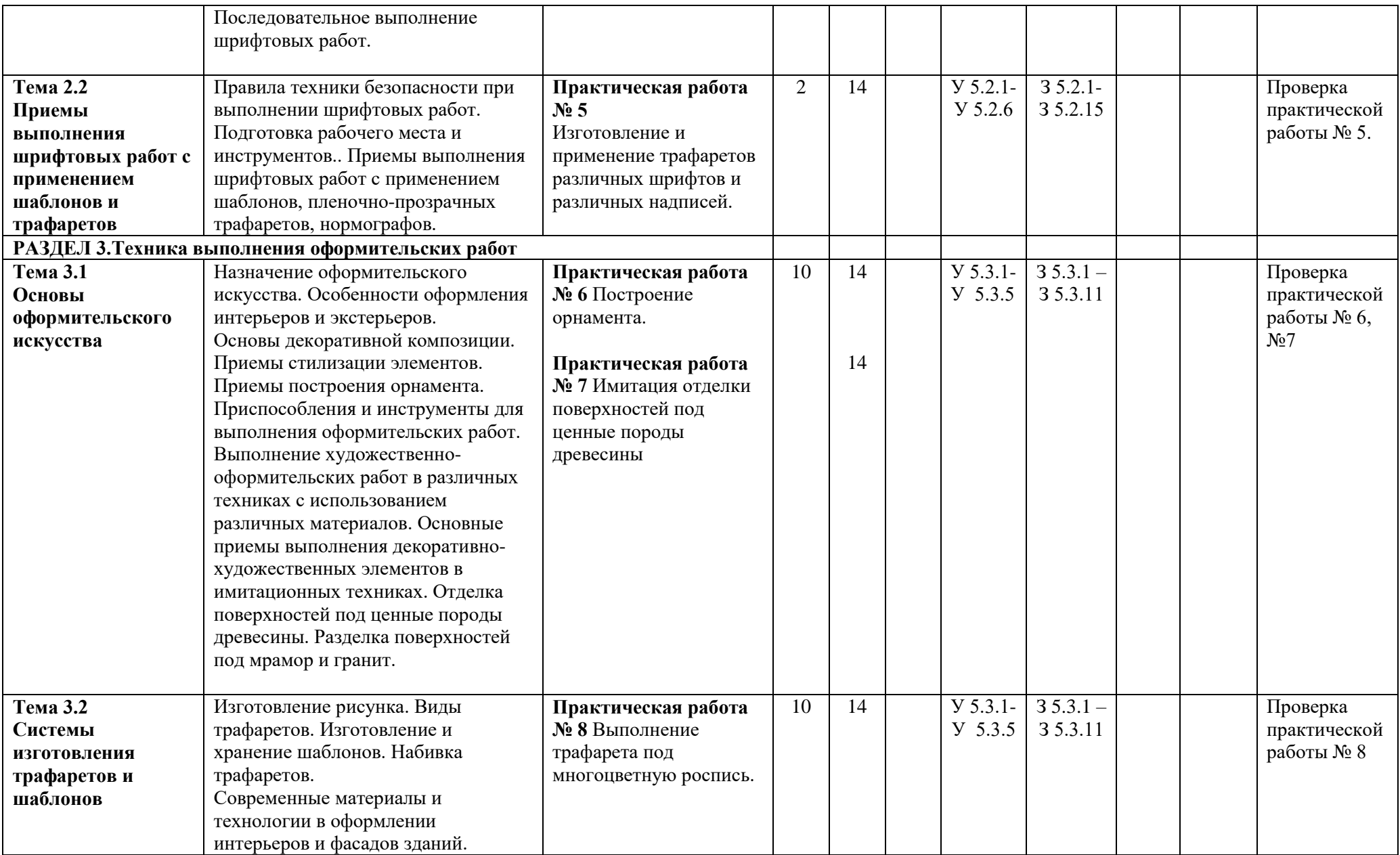

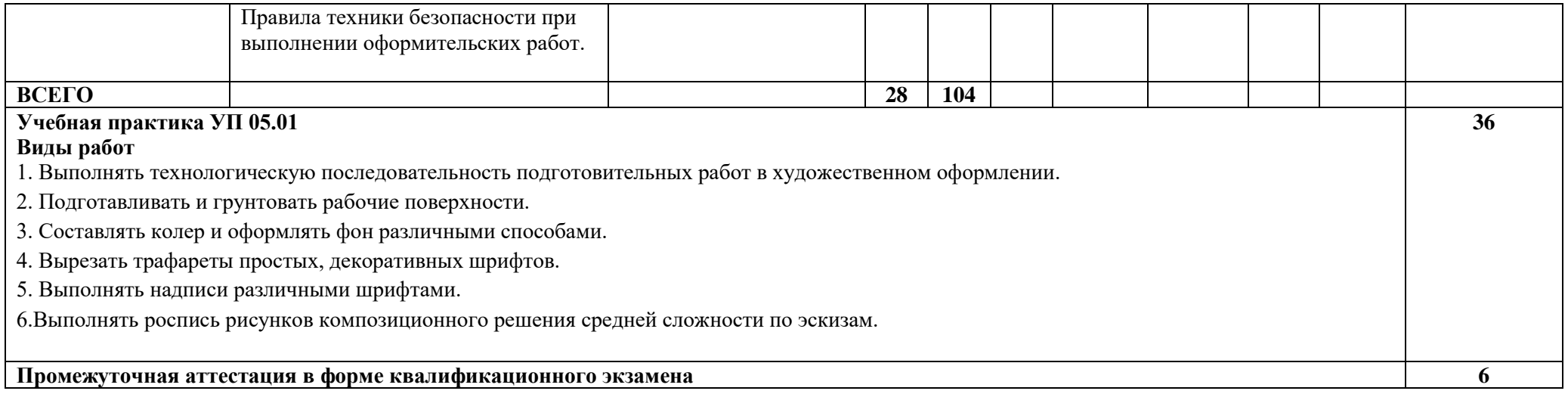

# **4. УСЛОВИЯ РЕАЛИЗАЦИИ РАБОЧЕЙ ПРОГРАММЫ ПРОФЕССИОНАЛЬНОГО МОДУЛЯ**

### **4.1. Требования к минимальному материально-техническому обеспечению**

Реализация программы модуля предполагает наличие учебных кабинетов: «Информационных систем в профессиональной деятельности»; «Материаловедения»; «Дизайна»; «Рисунка»; «Экономики и менеджмента».

# *Лаборатории:*

«Техники и технологии живописи»; «Макетирования графических работ»; «Компьютерного дизайна»; «Испытания материалов»; «Графики и культуры экспозиции»; «Художественноконструкторского проектирования».

# **Оборудование учебного кабинета и рабочих мест кабинета. Мастерские:**

### **Рисунка**

- мольберты;
- художественный фонд;
- натурный фонд;
- наглядные пособия;
- -методическое обеспечение.

#### **Живописи**

- мольберты;
- художественный фонд;
- натурный фонд;
- наглядные пособия;

-методическое обеспечение.

### **Графических работ и макетирования.**

-художественное оформление кабинета, материалы и инструменты для выполнения объемных композиций;

- учебно-методический материал;
- -компьютер-1шт.;

ПО: Open Office, Adobe Illustrator, Adobe Photoshop, Open Office, программы 3д моделирования и создания чертежей

**Методический фонд**

#### **Оборудование учебных кабинетов и рабочих мест кабинетов:**

**Кабинет «Информационных систем в профессиональной деятельности»-учебнометодический материал**

-монитор-25 шт.;

-системный блок-25 шт.; - принтер-1шт.;

-сканер-1шт.;

ПО: операционные системы, Microsoft Office.

### **Кабинет «Материаловедения»**

- наглядные пособия; -методическое обеспечение.

### **Кабинет «Дизайна»**

-дидактический материал; -учебно-методический материал. -компьютер-1шт.;

-проектор

ПО: Open Office, Adobe Illustrator, Adobe Photoshop, Open Office, программы 3д моделирования и создания чертежей

Все компьютеры объединены в локальную сеть.

Реализация программы модуля предполагает обязательную учебную и производственную практику.

# **4.2. Информационное обеспечение обучения**

## **1. Основные источники:**

1.1 Алексеев, А. Г. Дизайн-проектирование : учебное пособие для среднего профессионального образования / А. Г. Алексеев. — 2-е изд. — Москва : Издательство Юрайт,  $2022 - 90$  c.

1.2 Колошкина, И. Е. Компьютерная графика : учебник и практикум для среднего профессионального образования / И. Е. Колошкина, В. А. Селезнев, С. А. Дмитроченко. — 3-е изд., испр. и доп. — Москва : Издательство Юрайт, 2022. — 233 с.

1.3 Цифровые технологии в дизайне. История, теория, практика : учебник и практикум для среднего профессионального образования / А. Н. Лаврентьев [и др.] ; под редакцией А. Н. Лаврентьева. — 2-е изд., испр. и доп. — Москва : Издательство Юрайт, 2022. — 208 с.

1.4 Шокорова, Л. В. Дизайн-проектирование: стилизация : учебное пособие для среднего профессионального образования / Л. В. Шокорова. — 2-е изд., перераб. и доп. — Москва : Издательство Юрайт, 2023. — 74 с

## **2. Дополнительные источники:**

2.1 Инженерная 3D-компьютерная графика: в 2-х т. Т.1: Инженерная 3Dкомпьютерная графика: учебник и практикум для СПО / А. Л. Хейфец, А. Н. Логиновский, И. В. Буторина, В. Н. Васильева. - 3-е изд., перераб. и доп. - М.: Издательство Юрайт, 2019. - 328 с.

2.2 Алексеев, А. Г. Дизайн-проектирование: учебное пособие для среднего профессионального образования / А. Г. Алексеев. — 2-е изд. — Москва: Издательство Юрайт, 2020. — 90 с. — (Профессиональное образование). — ISBN 978-5-534-11134-7. — Текст: электронный // ЭБС Юрайт [сайт]. — URL: https://urait.ru/bcode/456785

2.3 Основы дизайна и композиции: современные концепции: учебное пособие для среднего профессионального образования / Е. Э. Павловская [и др.]; ответственный редактор Е. Э. Павловская. — 2-е изд., перераб. и доп. — Москва: Издательство Юрайт, 2021. — 119 с. — (Профессиональное образование). — ISBN 978-5-534-11671-7. — Текст: электронный // ЭБС Юрайт [сайт]. — URL: https://urait.ru/bcode/475061

2.4 Сергеев, Е. Ю. Технология производства печатных и электронных средств информации: учебное пособие для среднего профессионального образования / Е. Ю. Сергеев. — Москва: Издательство Юрайт, 2021. — 227 с. — (Профессиональное образование). — ISBN 978- 5-534-10856-9. — Текст: электронный // ЭБС Юрайт [сайт]. — URL: https://urait.ru/bcode/474856

2.5 Сафонов, А. А. Музееведение: учебник и практикум для среднего профессионального образования / А. А. Сафонов, М. А. Сафонова. — Москва: Издательство Юрайт, 2021. — 300 с. — (Профессиональное образование). — ISBN 978-5-534-10773-9. — Текст: электронный // ЭБС Юрайт [сайт]. — URL: https://urait.ru/bcode/475339

2.6 Панкина, М. В. Экологический дизайн: учебное пособие для среднего профессионального образования / М. В. Панкина, С. В. Захарова. — 2-е изд., испр. и доп. — Москва: Издательство Юрайт, 2021. — 197 с. — (Профессиональное образование). — ISBN 978- 5-534-09157-1. — Текст: электронный // ЭБС Юрайт [сайт]. — URL: https://urait.ru/bcode/475062

2.7 Шокорова, Л. В. Дизайн-проектирование: стилизация: учебное пособие для среднего профессионального образования / Л. В. Шокорова. — 2-е изд., перераб. и доп. — Москва: Издательство Юрайт, 2020. — 110 с. — (Профессиональное образование). — ISBN 978- 5-534-10584-1. — Текст: электронный // ЭБС Юрайт [сайт]. — URL: https://urait.ru/bcode/456748

2.8 Запекина, Н. М. Основы полиграфического производства: учебное пособие для среднего профессионального образования / Н. М. Запекина. — 2-е изд., перераб. и доп. — Москва: Издательство Юрайт, 2021. — 178 с. — (Профессиональное образование). — ISBN 978- 5-534-11087-6. — Текст: электронный // ЭБС Юрайт [сайт]. — URL: https://urait.ru/bcode/475070

2.9 Цифровые технологии в дизайне. История, теория, практика: учебник и практикум для среднего профессионального образования / А. Н. Лаврентьев [и др.]; под редакцией А. Н. Лаврентьева. — 2-е изд., испр. и доп. — Москва: Издательство Юрайт, 2020. — 208 с. — (Профессиональное образование). — ISBN 978-5-534-11512-3. — Текст: электронный // ЭБС Юрайт [сайт]. — URL: https://urait.ru/bcode/457117